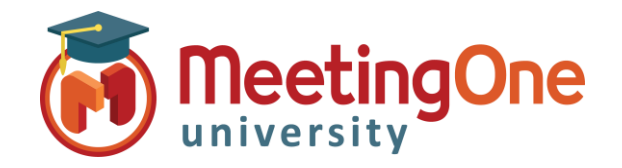

Adobe Connect Room Controls

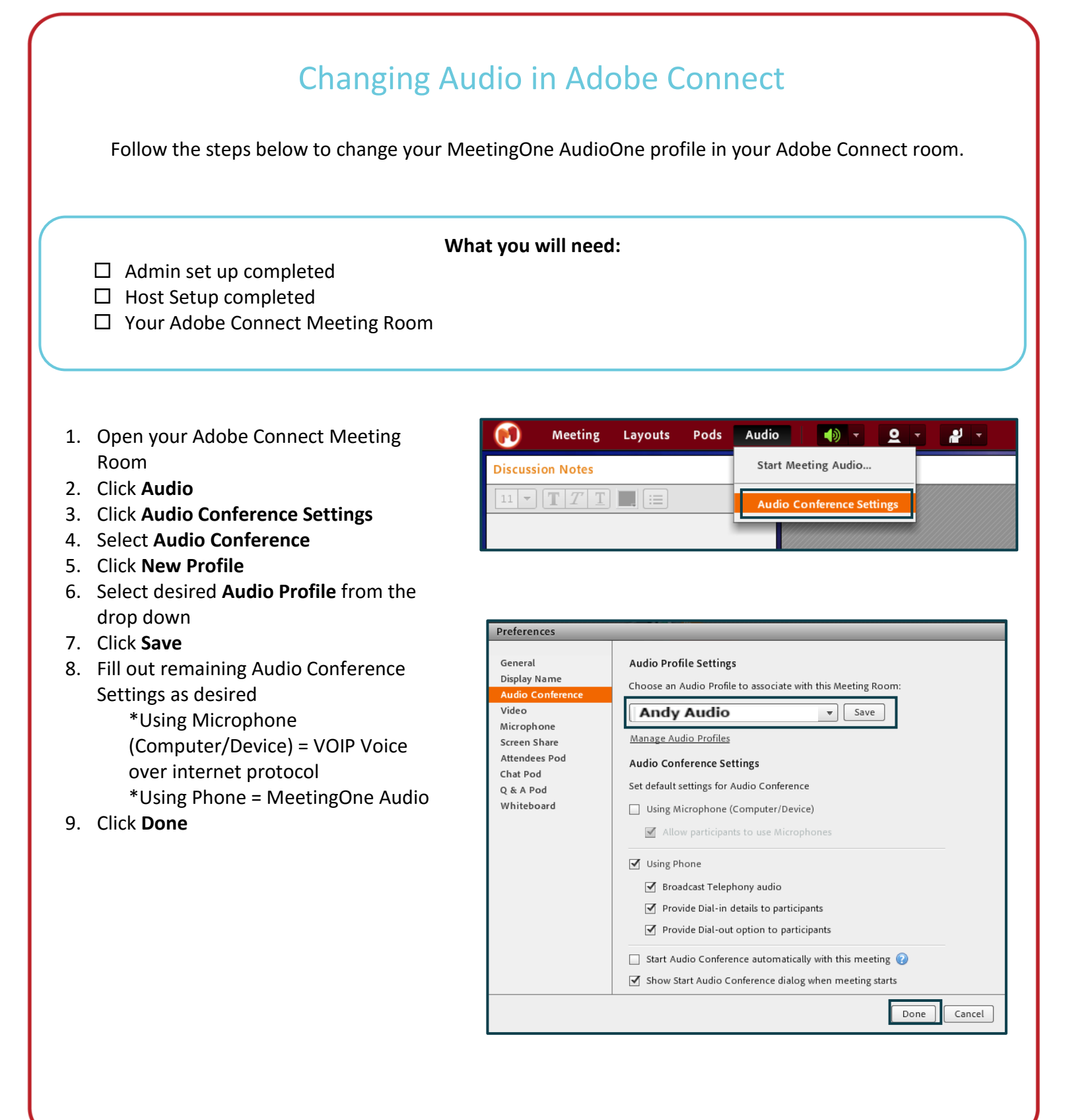